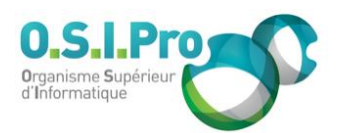

# **Caractéristiques**

Durée : 3 jours Modalité : présentiel Niveau : intermédiaire Type : professionnalisation Taux de satisfaction : 4,4/5

## **Méthodes pédagogiques**

- Pédagogie par objectif
- Alternance de pédagogie par exposé et de pédagogie participative sur cas pratiques professionnels
- Productions individuelles

## **Modalités d'évaluation**

- Évaluation et régulations individualisées
- Possibilité de certification suivant cursus
- Questionnaire d'évaluation et certificat de stage

## **Moyens et supports**

- **5 salles pouvant accueillir entre** 6 à 12 stagiaires
- Postes de travail en réseau sous Windows 10 Pro ou ultérieur
- Kit de vidéo projection ou grand écran connecté
- Supports de cours et d'exercices papiers et/ou numériques
- Supports complémentaires possibles par e-learning
- Formateur professionnel de plus de dix ans d'expérience et/ou expert de Bac+5 à Bac +7

#### **Tarif**

▪ Pour connaître les tarifs de la formation en Inter, en Intra, en CPF (si éligible) et nos délais d'accès à cette formation, merci de nous contacter

#### **Accessibilité aux personnes handicapées**

- En cas de formation réalisée en présentiel les locaux sont garantis accessibles aux PMR. Pour d'autres handicaps, nous contacter pour la mise en place des moyens de compensation
- Contactez notre référent PSH (cfa@osipro.re)

**Power BI Desktop**

# *"De l'analyse de données au reporting"*

# **Objectifs**

- **Découvrez et prenez en main Power BI Desktop.**
- Connectez-vous à des sources de données multiples, pour les transformer, les analyser et en vue d'obtenir des tableaux de bord visuels et interactifs.

# **Prérequis et public concerné**

- Aucun prérequis sur Power BI Desktop n'est nécessaire dans le cadre de cette formation.
- Une connaissance d'Excel et des TCD sous Excel est cependant un plus.

# **Programme**

# **Introduction**

- Présenter les outils Power BI
- Présenter les différents cas d'usage
- Principe et cycle de travail

## **La connexion aux données**

- Se connecter : intégrer des données depuis un fichier 'plat', un dossier, une base de données, un site web...
- Opérer des transformations dans l'éditeur Power Query : supprimer des lignes, des colonnes ou des doublons, fractionner, concaténer, ajouter, transposer, décroiser
- **Effectuer des requêtes multi-tables**
- Connaître les bases du langage M

# **Visualiser le données**

- Les concepts clés
- Composer un rapport
- **EXECTS Les types de visuel et leur options (graphiques, histogrammes, courbes, multiples, ruban,** représentations géographiques, cartes, tableaux, matrices…)
- **Les infos-bulles**
- Ajuster et harmoniser le rapport

# **Développer les interactions**

- Créer les interactions entre visuels
- Créer les interactions avec l'utilisateur
- **EX Configurer les interactions entre visuels**
- Utiliser des signets

# **Créer les données en DAX**

- **Introduction au langage**
- Créer des mesures et des colonnes
- Connaître les contextes (ligne et filtre)
- Découvrir les principales fonctions DAX

#### **Publier et partager le rapport**

- Diffuser sans Power BI Service (format PIBX, PDF, CSV…)
- **Diffuser avec Power BI Service**